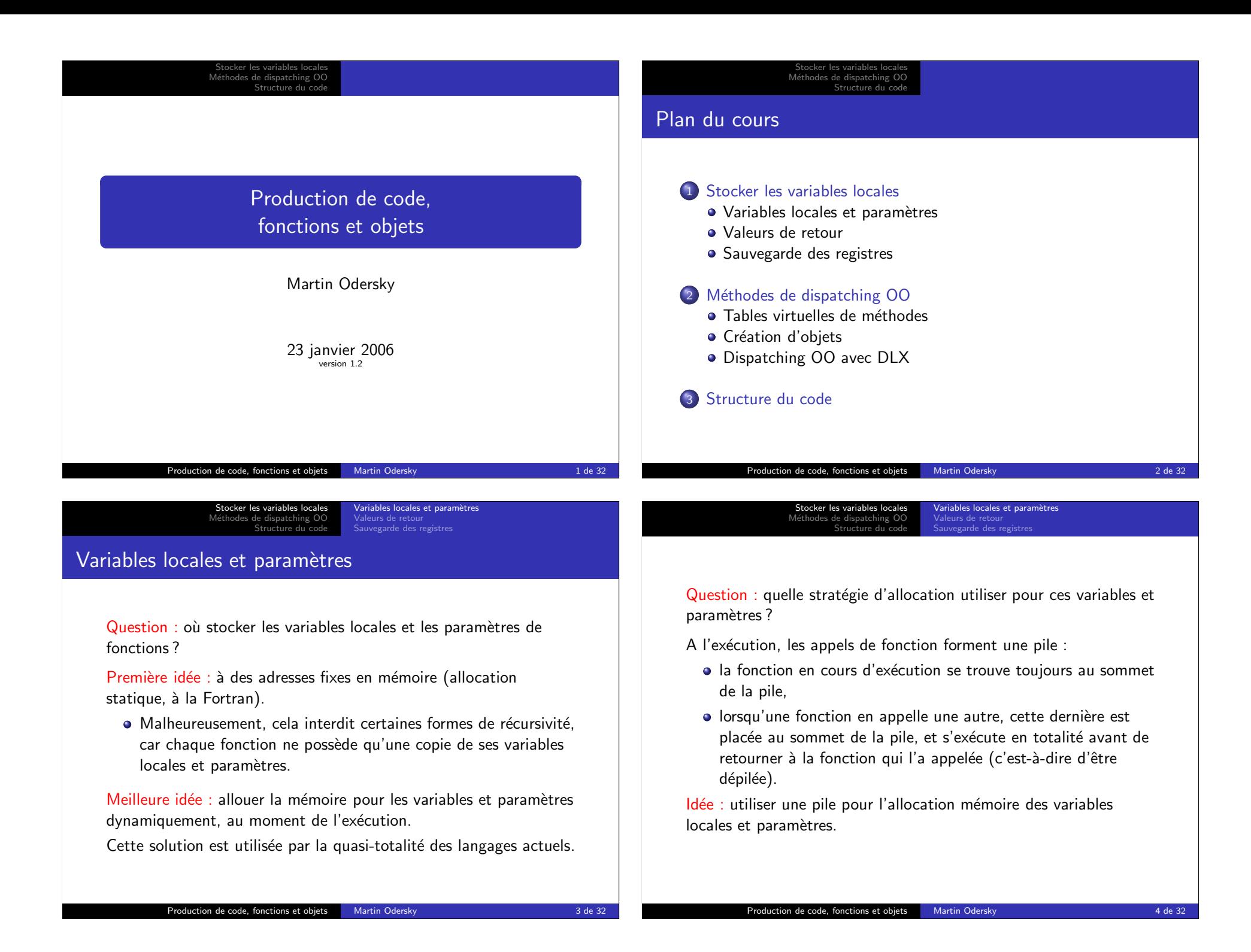

Stocker les variables locale Méthodes de dispatching OC Structure du code Variables locales et paramètres Valeurs de retour Sauvegarde des registres

## La pile

Zone mémoire dans laquelle sont allouées toutes les données dont la durée de vie est incluse dans celle de la fonction qui les définit.

- Le sommet de la pile est repéré par le pointeur de pile (stack  $pointer$  ou  $SP$ ), habituellement stocké dans un registre réservé `a cet effet.
- Attention : en mémoire, la pile croît souvent vers le bas, donc son sommet se trouve à une adresse inférieure à sa base.

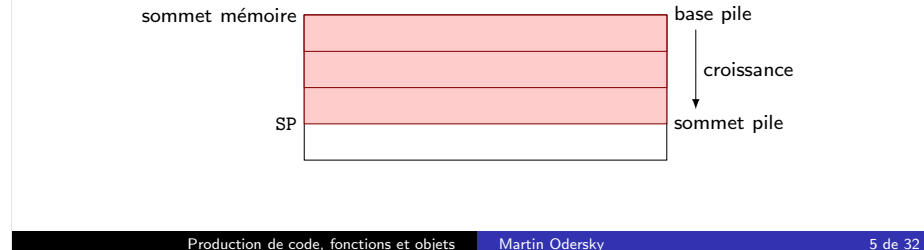

Stocker les variables locales Méthodes de dispatching OC Structure du code

Variables locales et paramètres Valeurs de retour Sauvegarde des registres

## Blocs d'activation

Chaque fonction ne manipule directement qu'une petite zone au sommet de la pile, qui lui est réservée.

Cette zone se nomme bloc d'activation (stack frame).

- Lorsqu'une fonction commence son exécution, son bloc d'activation ne contient que les paramètres qui lui ont été passés par la fonction appelante.
- $\bullet$  Au fur et à mesure de son exécution, la fonction peut faire grandir son bloc d'activation pour y stocker différentes données : variables locales, copies de registres à sauvegarder, paramètres pour fonctions appelées, etc.

#### Stocker les variables locales Méthodes de dispatching OO Structure du code Variables locales et paramètres Valeurs de retour Sauvegarde des registres

L'architecture DLX possède deux instructions pour faciliter la gestion de la pile :

PSH  $R_a$   $R_b$  ic  $R_b = R_b - i$ c; MEM $[R_b] = R_a$ POP  $R_a$   $R_b$  ic  $R_a$  = MEM[ $R_b$ ];  $R_b$  =  $R_b$  + ic

- PSH alloue de la place sur la pile puis y copie une valeur.
- POP lit une valeur de la pile, puis libère de la place.
- $\bullet$  Le registre  $R_b$  est le pointeur de pile. Par convention, on utilise R30, mais n'importe quel autre registre ferait l'affaire.

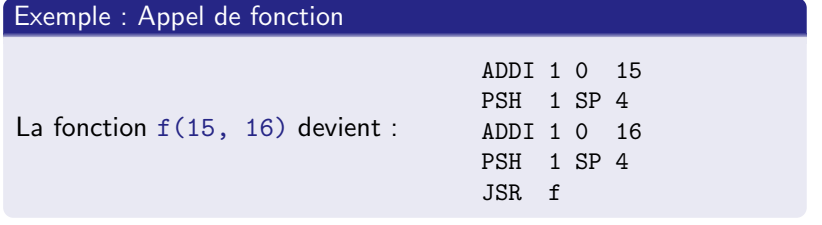

### Production de code, fonctions et objets Martin Odersky **6 de 32**

Stocker les variables locales Méthodes de dispatching OO Structure du code Variables locales et paramètres

Chaque fonction conserve un pointeur vers la base de son bloc d'activation, habituellement dans un registre réservé à cet effet et nommé FP (pour frame pointer).

Ce pointeur permet d'accéder aux paramètres et aux variables locales, qui se trouvent à une distance fixe par rapport à FP.

### Exemple : Bloc d'activation de la méthode add

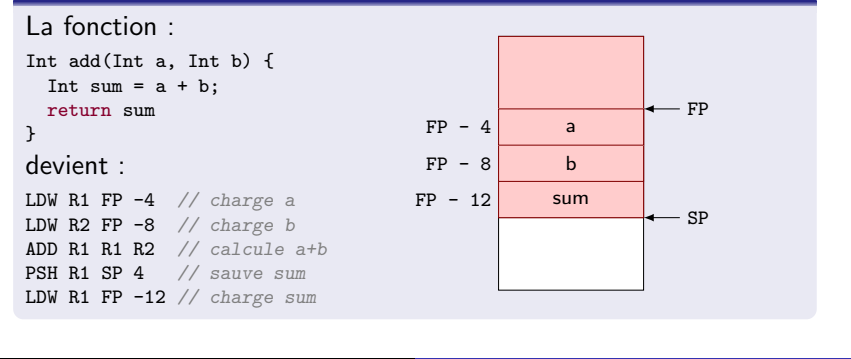

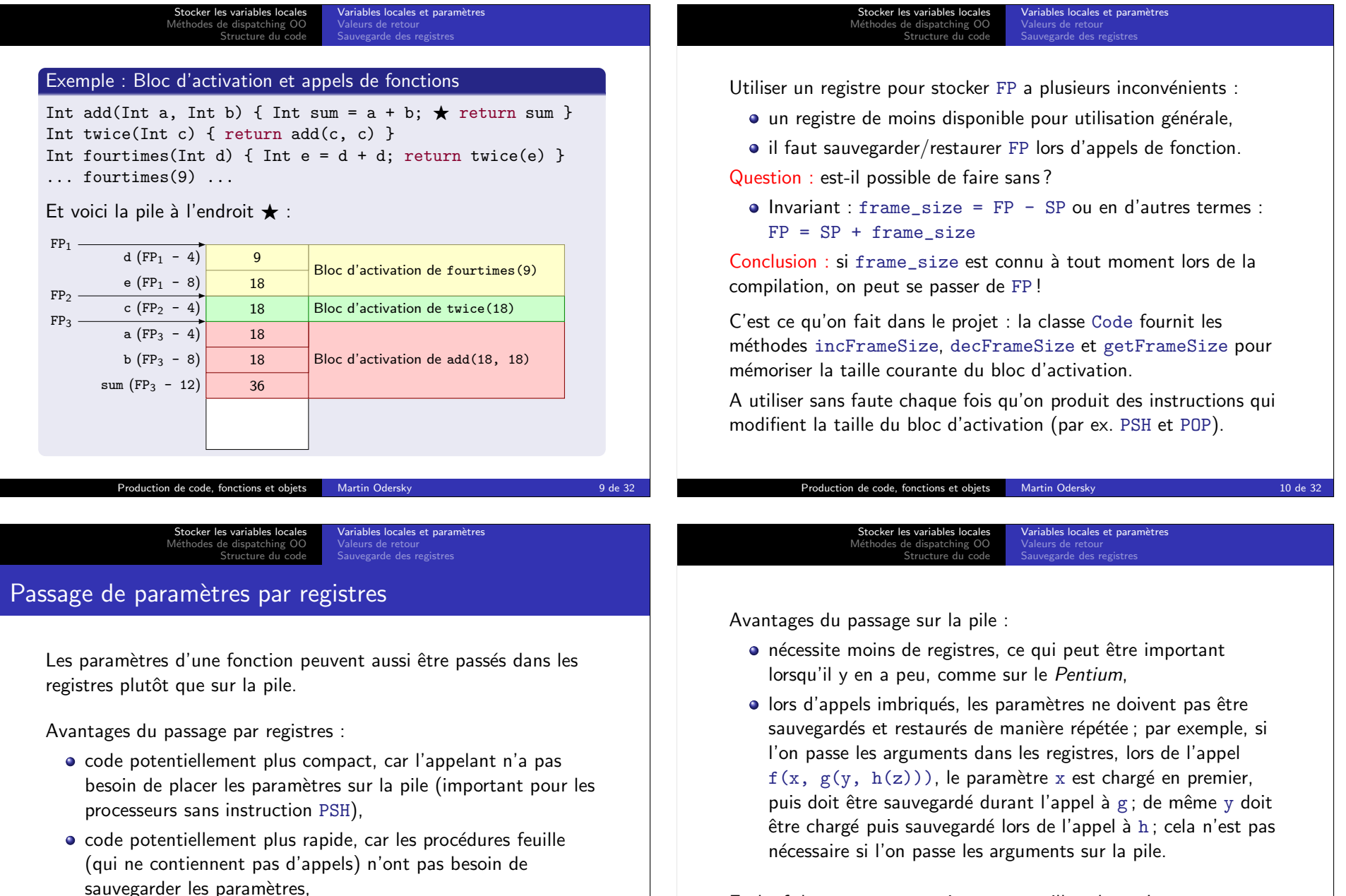

• aucune correction à apporter pour accéder aux données stockées sur la pile.

En bref, le passage par registres est meilleur lorsqu'on a suffisamment de registres à disposition.

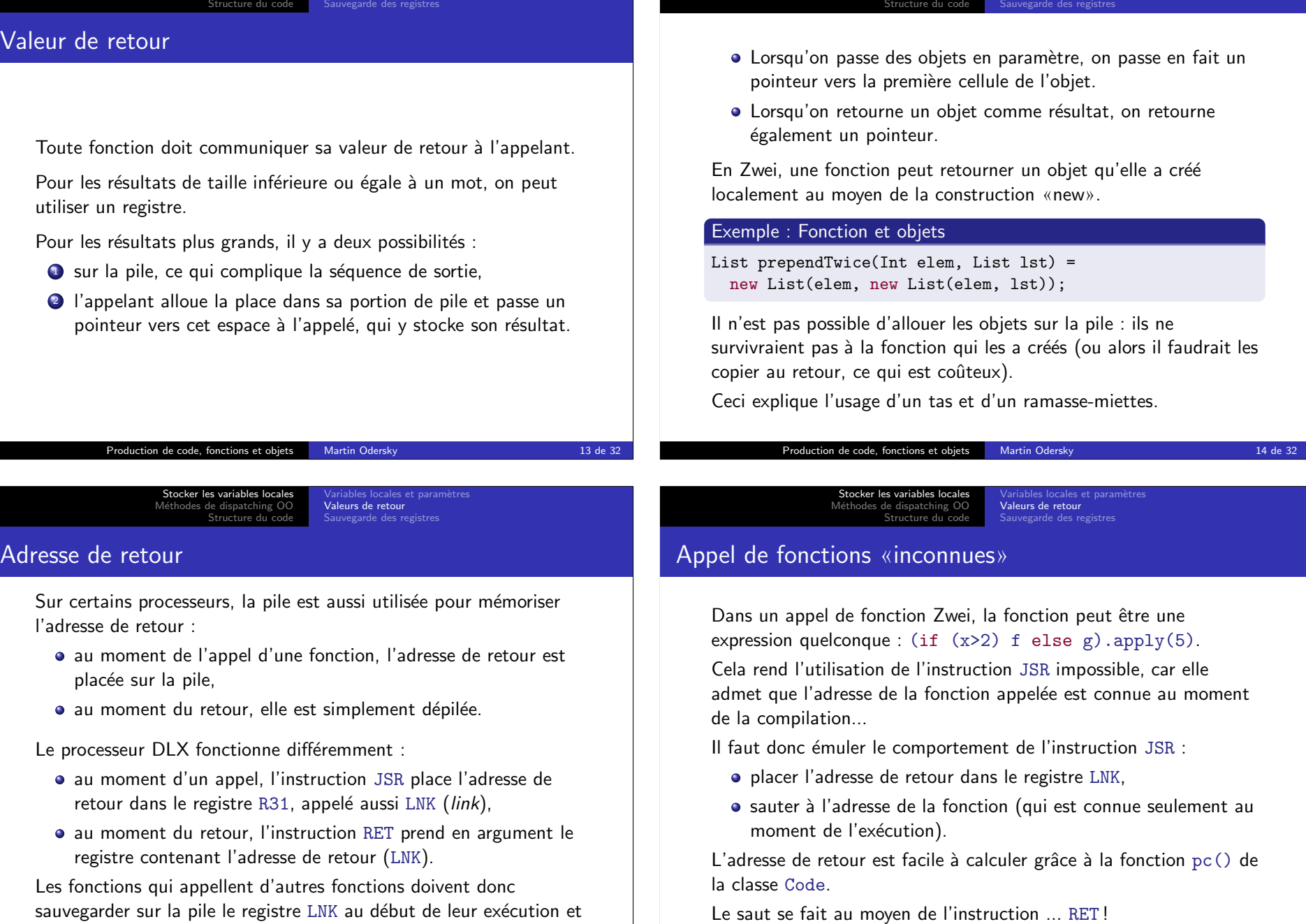

sauvegarder sur la pile le registre LNK au début de leur exécution et le restaurer juste avant l'instruction RET.

Production de code, fonctions et objets Martin Odersky 15 de 32

Stocker les variables locales M´ethodes de dispatching OO

Variables locales et paramètres<br><mark>Valeurs de retour</mark>

Production de code, fonctions et objets Martin Odersky 16 de 32

Stocker les variables locales M´ethodes de dispatching OO

Variables locales et paramètres<br><mark>Valeurs de retour</mark>

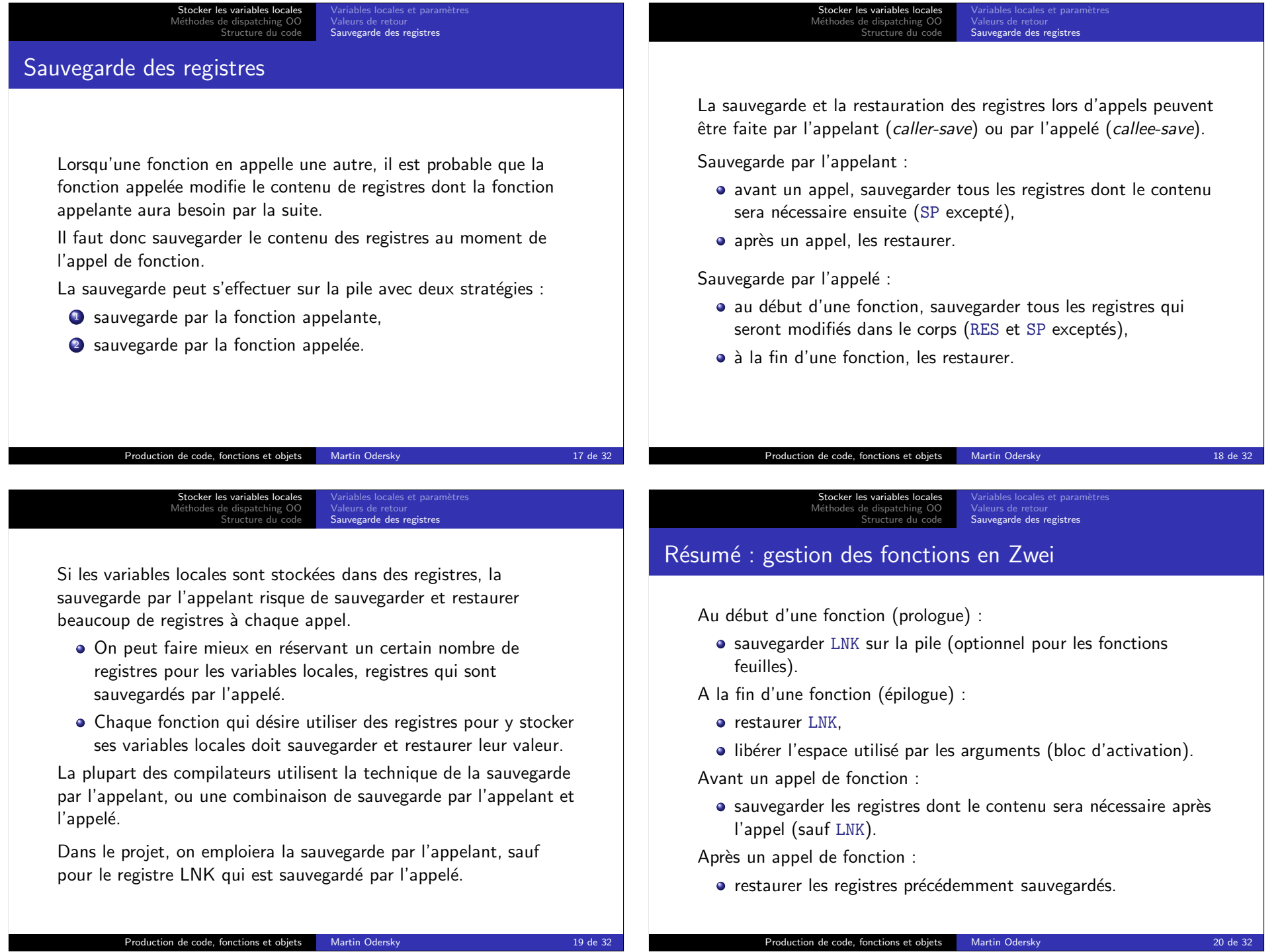

Stocker les variables locales M´ethodes de dispatching OO Structure du code Tables virtuelles de méthodes<br>Création d'objets<br>Dispatching OO avec DLX

## Méthodes de *dispatching* OO

La première partie du cours considérait toujours que l'adresse de la méthode appelée était connue.

Ceci permet d'utiliser l'instruction JSR.

Les langages OO supportent la liaison dynamique : un appel de méthode invoque un code qui dépend du type dynamique de l'objet receveur.

A cause du sous-typage, le type dynamique peut différer du type statique connu à la compilation.

Problème : Comment réaliser le *dispatching* dynamique efficacement ?

> Stocker les variables locales M´ethodes de dispatching OO Structure du co

### Héritage simple

Le dispatching dynamique est relativement simple à mettre en oeuvre dans le cas de l'héritage simple :

• chaque classe a au plus une super-classe.

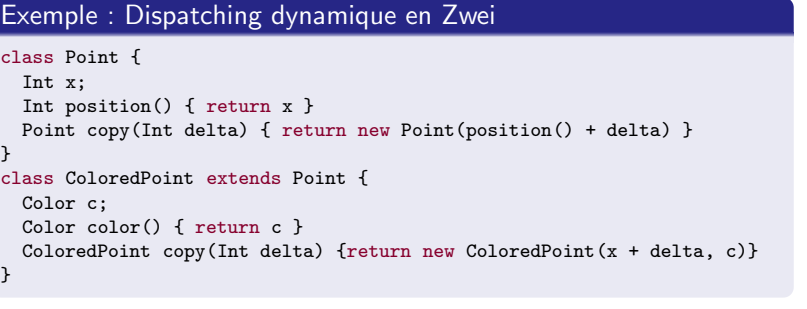

Continue sur le transparent suivant. . .

Production de code, fonctions et objets Martin Odersky 22 de 32

Stocker les variables locales M´ethodes de dispatching OO Structure du code

Tables virtuelles de méthodes Création d'objets<br>Dispatching OO avec DLX

# Tables virtuelles de méthodes

Une table virtuelle de méthodes (virtual method table ou VMT) contient des entrées qui pointent vers les adresse de départ de toutes les méthodes de la classe.

- Si la classe A hérite de la classe B, les premières entrées de la VMT de A sont toutes les entrées de la VMT de B.
- Mais A peut faire suivre ces entrées par des entrées supplémentaires.

Chaque objet contient comme première entrée un pointeur vers la VMT de sa classe.

Voici l'infrastructure de dispatching pour des instances des classes Point et ColoredPoint ci-dessous :

Production de code, fonctions et objets Martin Odersky 21 de 32

Tables virtuelles de méthodes Création d'objets<br>Dispatching OO avec DLX

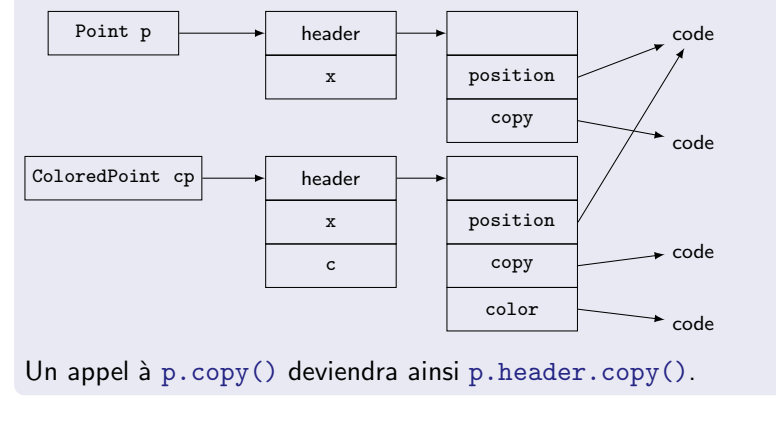

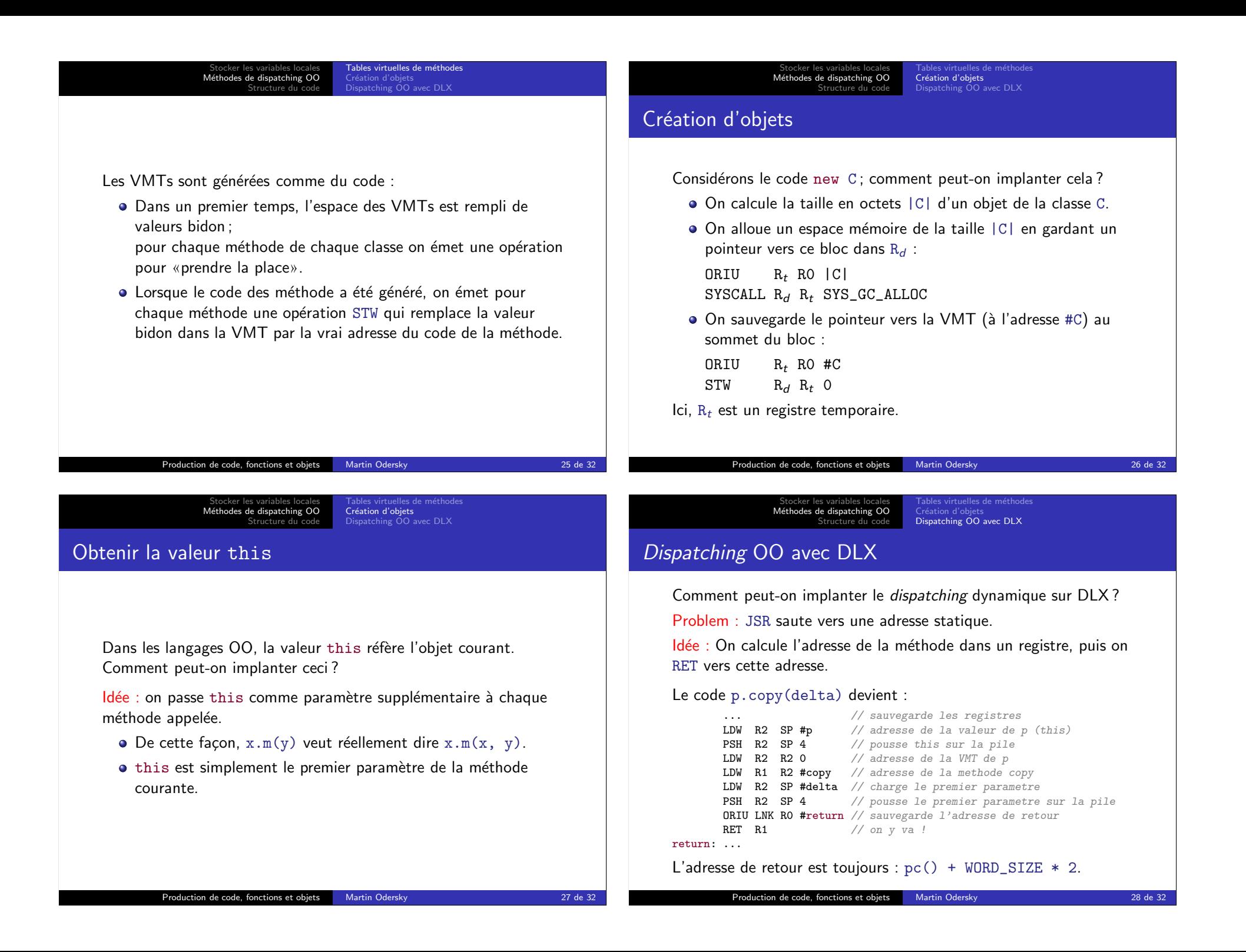

Stocker les variables locales M´ethodes de dispatching OO Structure du code Création d'objets<br><mark>Dispatching OO avec DLX</mark> Exemple : Compiler la fonction factorielle class C { Int fact ( // C this, Int x ) { return if  $(x == 0)$  PSH R2 SP 4 // comme 1er param 1 else { Int  $y =$ this.  $fact(x - 1);$ return x \* y } } } fact: PSH LNK SP 4 // sauvegarde LNK<br>LDW R1 SP 4 // charge x LDW R1 SP 4 BNE R1  $\#$ else // si x est nul ORIU R1 R0 1  $\frac{1}{\sqrt{2}}$  retourne 1 BEQ RO #end // et termine else: LDW R2 SP 8 // sinon, charge this LDW  $R2 \tR2 \tO$  // la VMT donne LDW  $R1$   $R2$  0 // l'adresse de fact LDW  $R2$  SP 8 // charge x **ORIU R3 R0 1** // charge 1 **SUB R2 R2 R3** // calcule  $x-1$ **PSH R2 SP 4** // empile  $x-1$ **ORIU LNK RO #ret** // sauve le retour<br>**RET R1** // et execute fact  $\frac{1}{\sqrt{2}}$  et execute fact ret: PSH R1 SP 4 // definit y LDW  $R1$  SP 8 // charge x LDW  $R2$  SP 0 // charge y MUL R1 R1 R2 // calcule x\*y ADDI SP SP 4 // libere y<br>POP LNK SP 12 // restaure LNK end: POP LNK SP 12<br>RET LNK  $\frac{1}{\sqrt{2}}$  et retourne Production de code, fonctions et objets Martin Odersky 29 de 32 Stocker les variables locales M´ethodes de dispatching OO Structure du code Création d'objets<br><mark>Dispatching OO avec DLX</mark> Traiter le cas de null Problème : La destination expr (receiver) d'un appel de méthode expr.m(...) peut être null. **Exercice** Que se passe-t-il dans ce cas ? Solution : On teste avant chaque appel de méthode et sélection de champ que la destination n'est pas nulle : LDW R1 SP  $#expr$  // on charge la destination<br>BNE R1  $#ok$  // on saute si elle est non-BNE R1 #ok // on saute si elle est non-nulle<br>
ORIU R1 R0 1 // on definit le code d'erreur  $\frac{1}{2}$  on definit le code d'erreur SYSCALL R1 R0 SYS EXIT // et on termine ok: ... Production de code, fonctions et objets Martin Odersky 30 de 32 Stocker les variables locales Méthodes de dispatching OC Structure du code Code d'un programme complet Un programme Zwei complet est composé : des VMTs des classes, · du code des méthodes et du code de l'expression principale. Le code pour les fonctions est produit au fur et à mesure que les définitions sont examinées. Il faut donc insérer un saut depuis le début du programme vers l'expression principale. Stocker les variables locale Méthodes de dispatching OO Structure du code Voici la structure générale du code d'un programme Zwei : start: init: BEQ R0 start RET R0 code des méthodes expression principale initialisation du glaneur de cellules, du pointeur de pile et des VMTs direction d'exécution

De plus, au début d'un programme il faut initialiser le glaneur de cellules, le pointeur de pile et les VMTs.

tables virtuelles de méthodes

 $0$  BEQ RO init